# **BAB IV HASIL PENELITIAN DAN PEMBAHASAN**

#### **A. Deskripsi Data Hasil Penelitian**

# **1. Deskripsi Data Pengaruh Penerapan Media Komik Terhadap perilaku Akhlak terpuji hormat dan patuh siswa kelas IV**

Untuk mengetahui data tentang hasil wawancara dan observasi, maka akan ditampilkan dalam bentuk tabel sebagai berikut:

| aan wawancara  |                       |                |                |                |                |      |            |                          |                |                |                          |      |
|----------------|-----------------------|----------------|----------------|----------------|----------------|------|------------|--------------------------|----------------|----------------|--------------------------|------|
| No.            | <b>Jumlah Jawaban</b> |                |                |                |                |      |            |                          |                |                |                          |      |
| <b>Res</b>     | Variabel X            |                |                |                |                |      | Variabel Y |                          |                |                |                          |      |
|                | 5                     | 4              | 3              | $\overline{2}$ | $\mathbf{1}$   | Jmlh | 5          | 4                        | 3              | $\overline{2}$ | $\mathbf{1}$             | Jmlh |
| $\mathbf{1}$   | 17                    | 1              | $\overline{c}$ | L,             | $\overline{a}$ | 95   | 19         | L.                       |                | $\overline{a}$ | 1                        | 96   |
| $\overline{c}$ | 16                    | 1              | $\overline{c}$ | 1              | $\overline{a}$ | 92   | 15         | 3                        | $\overline{c}$ | ä,             | ٠                        | 93   |
| 3              | 16                    | $\overline{2}$ | 1              | ÷              | 1              | 92   | 19         | ä,                       | ٠              | ä,             | 1                        | 96   |
| 4              | 19                    | ÷              | ÷              | ٠              | 1              | 96   | 18         | 1                        | 1              | $\overline{a}$ | ۰                        | 97   |
| 5              | 16                    | $\mathbf{1}$   | $\overline{c}$ | 1              | L              | 92   | 18         | $\overline{a}$           | 1              | ä,             | 1                        | 94   |
| 6              | 16                    | $\overline{c}$ | L.             | ÷,             | $\overline{c}$ | 90   | 16         | 1                        | $\overline{c}$ | 1              | ÷.                       | 92   |
| 7              | 10                    | 5              | 4              | ÷,             | 1              | 83   | 14         | 1                        | 3              | 1              | 1                        | 86   |
| 8              | 16                    | $\mathbf{1}$   | $\overline{c}$ | ÷,             | 1              | 91   | 17         | ۰                        | $\overline{c}$ | $\mathbf{1}$   | ٠                        | 93   |
| 9              | 13                    | $\mathbf{1}$   | 5              | 1              | ä,             | 86   | 18         | ä,                       | 1              | 1              | ۰                        | 95   |
| 10             | 16                    | $\mathbf{1}$   | $\overline{c}$ | L,             | 1              | 91   | 19         | ÷.                       |                | L.             | 1                        | 96   |
| 11             | 14                    | 1              | 3              | 1              | 1              | 86   | 13         | 5                        | $\overline{a}$ | $\overline{c}$ | $\overline{a}$           | 89   |
| 12             | 17                    | $\overline{2}$ | L.             | ÷,             | 1              | 94   | 18         | 1                        | 1              | $\overline{a}$ | $\overline{\phantom{0}}$ | 97   |
| 13             | 18                    | ٠              | 1              | ÷              | 1              | 94   | 18         | 1                        | 1              | ä,             | ۰                        | 97   |
| 14             | 18                    | ٠              | 1              | ٠              | 1              | 94   | 19         | $\overline{a}$           |                | 1              | ۰                        | 97   |
| 15             | 17                    | L.             | $\overline{c}$ | 1              | $\overline{a}$ | 93   | 15         | 3                        | $\overline{2}$ | L.             | $\overline{a}$           | 93   |
| 16             | 18                    | 1              | L.             | L.             | 1              | 95   | 19         | 1                        | ÷.             | ä,             | ٠                        | 99   |
| 17             | 16                    | $\overline{2}$ | 1              | $\overline{a}$ | 1              | 92   | 19         | $\overline{\phantom{0}}$ | ٠              | $\overline{a}$ | 1                        | 96   |
| 18             | 10                    | 5              | $\overline{4}$ | ÷              | 1              | 83   | 19         | ä,                       | ٠              | ۰              | 1                        | 96   |
| 19             | 13                    | $\mathbf{1}$   | 5              | 1              | ۰              | 86   | 13         | 5                        |                | $\overline{2}$ | ۰                        | 89   |
| 20             | 10                    | 5              | $\overline{4}$ | L,             | 1              | 83   | 13         | ÷                        | $\overline{7}$ | $\overline{a}$ | ÷.                       | 86   |
| 21             | 13                    | 1              | 5              | 1              | $\overline{a}$ | 86   | 18         | 1                        | $\overline{a}$ | $\overline{a}$ | 1                        | 95   |
| 22             | 16                    | $\mathbf{1}$   | $\overline{c}$ | ÷,             | 1              | 91   | 17         | 1                        | ÷.             | $\overline{c}$ | ٠                        | 93   |
| 23             | 14                    | $\overline{c}$ | 1              | L,             | 3              | 84   | 14         | 1                        | 3              | 1              | 1                        | 86   |

**Tabel 4.1 Skor Data Mentah Hasil Observasi dan Wawancara**

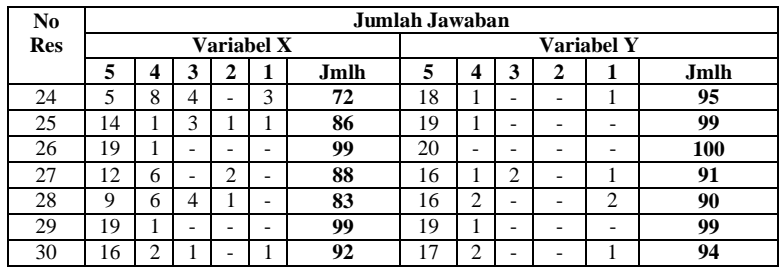

# **2. Data Variabel X**

Berikut ini data hasil wawancara siswa kelas IV.

## **Tabel 4.2**

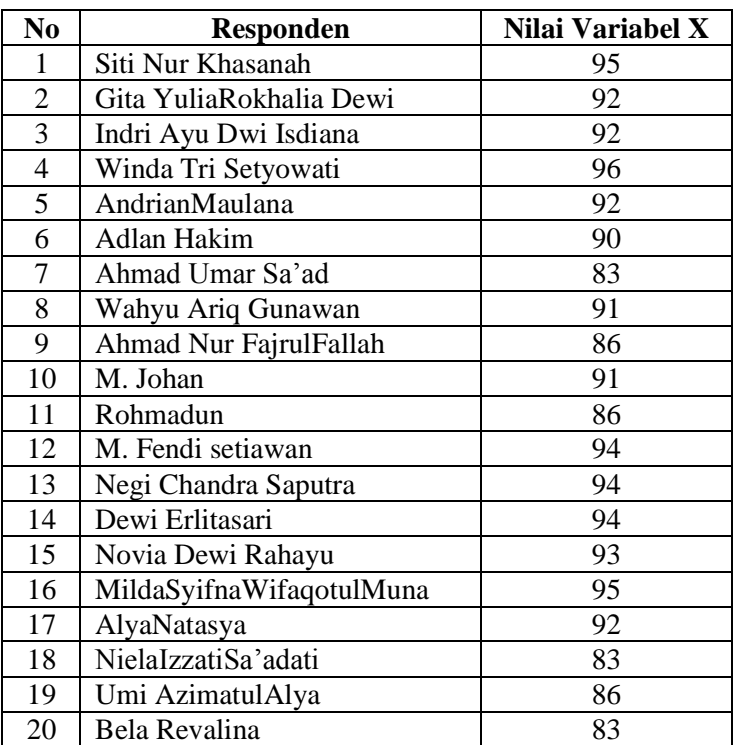

# **Data Hasil Jumlah Variabel X**

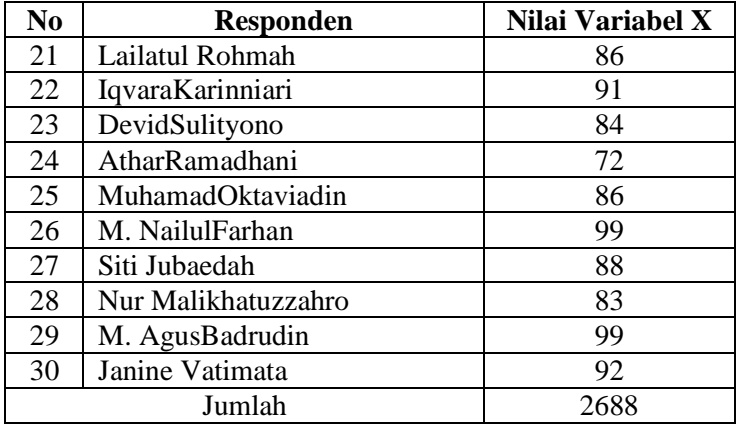

Dari data tersebut diketahui nilai variabel X siswa kelas IV yaitu nilai tertinggi 99 dan nilai terendah 72. Kemudian dapat dilakukan analisis lanjutan sebagai berikut:

a. Menentukan range dan interval nilai dengan cara

berikut<sup>1</sup>: $\boldsymbol{R}$ 

dimana:

- R : Range
- H : Nilai tertinggi
- L : Nilai terendah, sehingga diperoleh:
- $R = 99 72$
- $R = 27$

1

Kemudian menentukan interval nilai , mencari jumlah interval (banyaknya kelas) yaitu<sup>2</sup>:

<sup>1</sup> Anas Sudiyono, *Pengantar Statistik Pendidikan,* (Jakarta : Rajawali Pers, 2009), hlm. 144.

<sup>2</sup> Anas Sudiyono, *Pengantar Statistik Pendidikan,* hlm.144.

$$
I=\frac{R}{K}
$$

Dimana:

R: total range, dan

I : interval kelas

 $K: 1+3,3 \log n (1+4,8745=5,8745)$ 

$$
I = \frac{27}{5,8745} = 5,5391 \approx 6
$$

b. Mencari nilai rata-rata mean

1

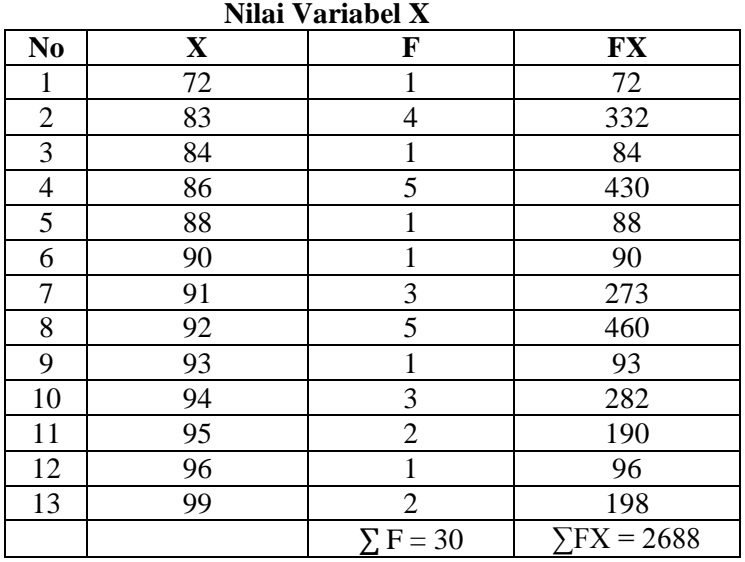

# **Tabel 4.3**

Kemudian berdasarkan tabel di atas dapat dicari nilai rata-rata (mean) dengan menggunakan rumus sebagai berikut $3$ 

<sup>3</sup> Anas Sudiyono, *Pengantar Statistik Pendidikan*, hlm. 81.

$$
M_x = \frac{\sum f X}{N}
$$
  
=  $\frac{2688}{30}$   
= 89,6

## **3. Data Variabel Y**

Untuk mengetahui data tentang variabel Y, maka akan ditampilkan dalam bentuk tabel berikut ini:

| Data Hash Jumlah Vallabel 1 |                          |                  |  |  |  |  |  |
|-----------------------------|--------------------------|------------------|--|--|--|--|--|
| No                          | <b>Responden</b>         | Nilai Variabel Y |  |  |  |  |  |
| 1                           | Siti Nur Khasanah        | 96               |  |  |  |  |  |
| $\overline{c}$              | Gita YuliaRokhalia Dewi  | 93               |  |  |  |  |  |
| $\overline{3}$              | Indri Ayu Dwi Isdiana    | 96               |  |  |  |  |  |
| 4                           | Winda Tri Setyowati      | 97               |  |  |  |  |  |
| 5                           | AndrianMaulana           | 94               |  |  |  |  |  |
| 6                           | Adlan Hakim              | 92               |  |  |  |  |  |
| 7                           | Ahmad Umar Sa'ad         | 86               |  |  |  |  |  |
| 8                           | Wahyu Ariq Gunawan       | 93               |  |  |  |  |  |
| 9                           | Ahmad Nur FajrulFallah   | 95               |  |  |  |  |  |
| 10                          | M. Johan                 | 96               |  |  |  |  |  |
| 11                          | Rohmadun                 | 89               |  |  |  |  |  |
| 12                          | M. Fendi setiawan        | 97               |  |  |  |  |  |
| 13                          | Negi Chandra Saputra     | 97               |  |  |  |  |  |
| 14                          | Dewi Erlitasari          | 97               |  |  |  |  |  |
| 15                          | Novia Dewi Rahayu        | 93               |  |  |  |  |  |
| 16                          | MildaSyifnaWifaqotulMuna | 99               |  |  |  |  |  |
| 17                          | AlyaNatasya              | 96               |  |  |  |  |  |
| 18                          | NielaIzzatiSa'adati      | 96               |  |  |  |  |  |
| 19                          | Umi AzimatulAlya         | 89               |  |  |  |  |  |
| 20                          | Bela Revalina            | 86               |  |  |  |  |  |
| 21                          | Lailatul Rohmah          | 95               |  |  |  |  |  |
| 22                          | IqvaraKarinniari         | 93               |  |  |  |  |  |

**Tabel 4.4 Data Hasil Jumlah Variabel Y**

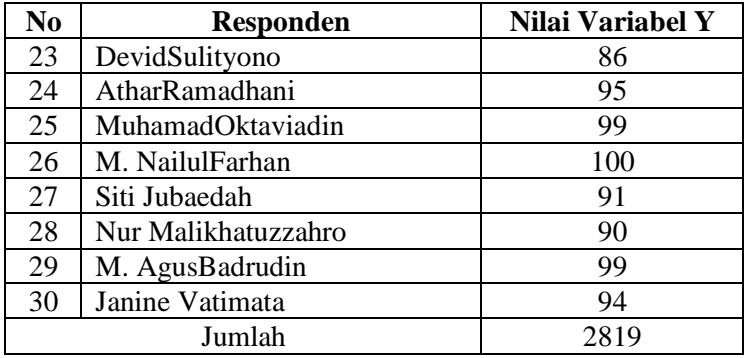

Dari data tersebut diketahui nilai observasi yaitu nilai tertinggi 100 dan nilai terendah 86. Kemudian dapat dilakukan analisis lanjutan sebagai berikut:

a. Menentukan range dan interval nilai,dengan cara menentukan  $berikut<sup>4</sup>:$ 

$$
R = H - L
$$

dimana:

R : Range

- H : Nilai tertinggi
- L : Nilai terendah, sehingga diperoleh:
- $R = 100 86$
- $R = 14$

1

Kemudian menentukan interval nilai, mencari jumlah interval (banyaknya kelas) yaitu<sup>5</sup>:

<sup>4</sup> Anas Sudiyono, *Pengantar Statistik Pendidikan,* hlm. 144.

<sup>5</sup> Anas Sudiyono, *Pengantar Statistik Pendidikan,* hlm.144.

$$
I = \frac{R}{K}
$$

Dimana:

R: total range, dan

I : interval kelas

K : 1+ 3,3 log n (1+4,8745=5,8745)

$$
I = \frac{14}{5,8745} = 2,8721 \approx 3
$$

b. Mencari nilai rata-rata (mean)

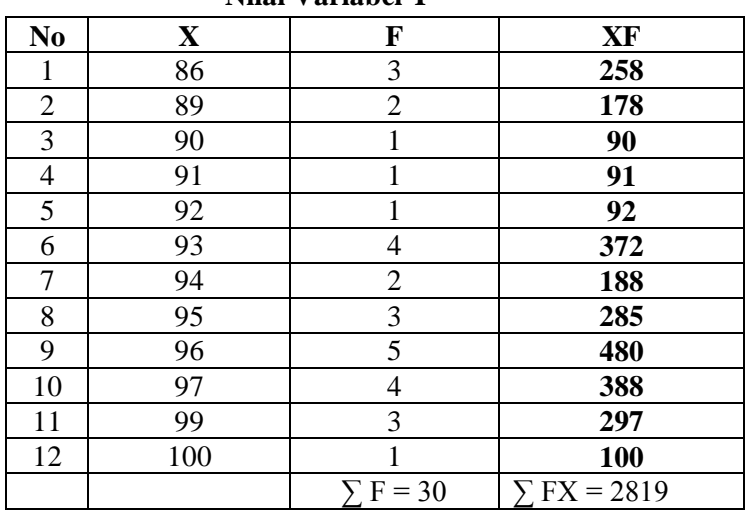

#### **Tabel 4.5 Nilai Variabel Y**

Kemudian berdasarkan tabel di atas dapat dicari nilai rata-rata (mean) dengan menggunakan rumus sebagai berikut<sup>6</sup>:

$$
M_x = \frac{\sum fX}{N}
$$
  
=  $\frac{2819}{30}$   
= 93,966

#### **B. Pengujian Hipotesis**

1

Dalam penelitian ini peneliti mengajukan hipotesis adanya pengaruh penerapan media komik terhadap perilaku akhlak terpuji hormat dan patuh siswa kelas IV MI NU 08 Brangsong Kendal. Untuk mengumpulkan data dapat diperoleh melalui observasi dan pedoman wawancara.

Variabel X dalam penelitian ini adalah media komik. Tanda-tanda atau indikatornya adalah gambarnya menarik, alur ceritanya mudah dipahami siswa, komik yang edukatif (ceritanya sesuai dengan perilaku hormat patuh), komik yang memiliki pesan atau amanat untuk diteladani siswa. Sedangkan variabel Y dalam penelitian ini adalah perilaku hormat dan patuh, dimana indikator dari perilaku hormat adalah siswa santun dalam bertutur kata dan sopan dalam bertingkah laku terhadap guru. Sedangkan indikator dari perilaku patuh adalah siswa patuh terhadap nasihat dari guru dan taat terhadap perintah guru.

<sup>6</sup> Anas Sudiyono, *Pengantar Statistik Pendidikan*, hlm. 81.

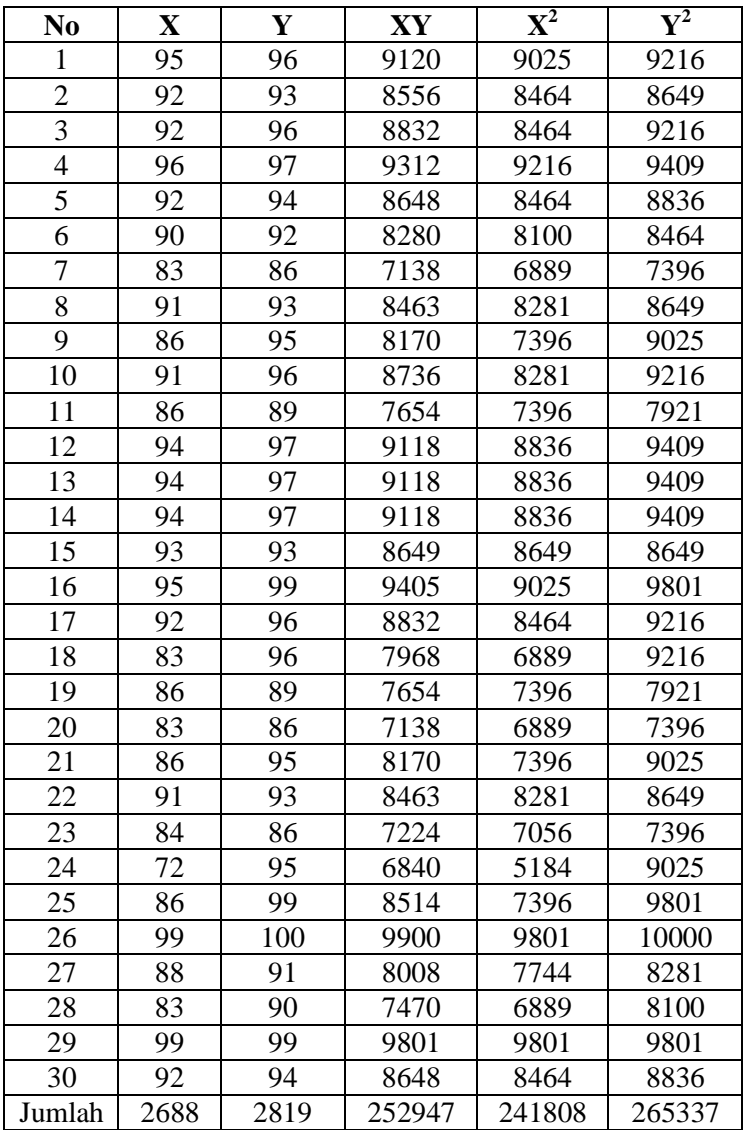

# **Tabel 4.6 Tabel Kerja Koefisien Pengaruh**

Keterangan:  
\n
$$
N = 30
$$
  
\n $\sum X = 2688$   
\n $\sum Y = 2819$   
\n $\sum XY = 252947$   
\n $\sum Y^2 = 241808$   
\n $\sum Y^2 = 265337$ 

Setelah tabel koefisien pengaruh penerapan antara variabel X dan variabel Y diketahui hasilnya, maka selanjutnya adalah memasukkan kedalam rumus analisis pengaruh penerapan sebagaimana berikut<sup>7</sup>:

a. Analisis *Product Moment*

1

$$
r_{xy} = \frac{n \sum XY - (\sum X)(\sum Y)}{\sqrt{\{n \sum X^2 - (\sum X)^2\}\{n \sum Y^2 - (\sum Y)^2\}}}
$$
  
\n
$$
r_{xy} = \frac{(30)(252947) - (2688)(2819)}{\sqrt{\{(30)(241808) - (2688)^2\}\{(30)(265337) - (2819)^2\}}}
$$
  
\n
$$
= \frac{7588410 - 7577472}{\sqrt{(7254240 - 7225344)(7960110 - 7946761)}}
$$
  
\n
$$
= \frac{10938}{\sqrt{(28896)(13349)}}
$$
  
\n
$$
= \frac{10938}{\sqrt{385732704}}
$$
  
\n
$$
= \frac{10938}{19640,08}
$$

<sup>7</sup>Anas Sudiyono, *Pengantar Statistik Pendidikan*, hlm. 206.

$$
= 0,55692240
$$
  

$$
r_{xy} = 0,55692240 \rightarrow r_{xy} = 0,557
$$

b. Setelah nilai  $r_{xy}$  diketahui, uji hipotesis dapat dilanjutkan dengan mensubstitusikan nilai  $r_{xy}$  ke dalam rumus uji t untuk memperoleh nilai t hitung yaitu sebagai berikut:

$$
t = \frac{r_{xy}\sqrt{n-2}}{\sqrt{(1 - r^2_{xy})}}
$$

Dimana,

 $r_{xy}$  : angka indeks "r" product moment  $n$ : jumlah peserta

Dari hasil perhitungan tersebut diatas, telah diketahui hasil  $r_{xy}$  adalah 0,557, kemudian nilai  $r_{xy}$ tersebut disubstitusi ke dalam rumus uji t yaitu:

$$
t = \frac{r_{xy}\sqrt{n-2}}{\sqrt{(1 - r^2_{xy})}}
$$
  
= 
$$
\frac{(0.557)\sqrt{30 - 2}}{\sqrt{1 - (0.557)^2}}
$$
  
= 
$$
\frac{(0.557)\sqrt{28}}{1 - 0.310249}
$$
  
= 
$$
\frac{(0.557)(5.291503)}{\sqrt{0.689751}}
$$

$$
=\frac{2,947367}{0,830512492}
$$

$$
=3,548
$$

c. Mencari persamaan garis regresi

Mencari persamaan garis regresi dengan menggunakan rumus regresi sederhana satu prediktor, sebagai berikut:

$$
\bar{Y} = ax + K
$$

Keterangan:

 $\overline{Y}$  = kriterium

 $a=$  bilangan koefisien prediktor

 $x =$  prediktor

 $K =$ bilangan konstan

Untuk mengetahui  $\bar{Y}$  terlebih dahulu harus dicari harga a dan K dengan menggunakan rumus sebagai berikut:

$$
a = \frac{N \sum XY - \sum X \sum Y}{N \sum X^2 - (\sum Y)^2}
$$
  
\n
$$
a = \frac{30(252947) - 2688.2819}{30.241808 - 7946761}
$$
  
\n
$$
a = \frac{7588410 - 7577472}{7254240 - 7946761}
$$
  
\n
$$
a = 0.379
$$

Jadi harga a adalah 0.379 maka untuk menentukan  $\bar{Y}$ dengan menggunakan rumus:

$$
\bar{Y} = \frac{\sum Y}{N}
$$

$$
\bar{Y} = \frac{2819}{30} = 93.967
$$

Dan menentukan  $\bar{X}$  dengan menggunakan rumus

$$
\overline{X} = \frac{\sum X}{N}
$$

$$
\overline{X} = \frac{2688}{30} = 89.6
$$

Sedangkan untuk menghitung K menggunakan rumus

$$
K = \overline{Y} - ax
$$
  
K = 93.96 - (0.379)(89.6)  
K = 60.050

Setelah diketahui nilai a sebesar 0.379 dan nilai K

sebesar 60.050, maka persamaan garis regresinya adalah

Jadi  $\overline{Y} = ax + K$ 

 $= 0.379x + 60.050$ 

a. Mencari varian regresi

Mencari varian garis regresi dengan menggunakan rumus-rumus regresi bilangan F (uji F) dengan skor sebagai berikut:

$$
F_{reg} = \frac{RK_{reg}}{RK_{res}}, \text{db=1 lawan N-2}
$$

Untuk memudahkan perhitungan bilangan F maka dibuat tabel ringkasan garis regresi sebagai berikut:

## **Tabel 4.7**

| Sumber variasi                | Db    | JK                                             | R <sub>K</sub>              | $F_{reg}$                |
|-------------------------------|-------|------------------------------------------------|-----------------------------|--------------------------|
| Regresi (reg)<br>Residu (res) | $N-2$ | $(\sum xy)^2$<br>$\sum x^2$                    | $\frac{JK_{reg}}{db_{reg}}$ | $RK_{reg}$<br>$RK_{res}$ |
|                               |       | $\frac{(\sum xy)^2}{\sum x^2}$<br>$\sum y^2$ - | $\frac{JK_{res}}{db_{res}}$ |                          |
| Total $(T)$                   | $N-1$ |                                                |                             |                          |

**Tabel Garis Regresi**

Selanjutnya rumus-rumus tersebut diaplikasikan ke dalam data yang ada pada tabel kerja yang telah diketahui persamaan garis regresi  $\overline{Y} = 0.348x +$ selanjutnya dimasukkan ke dalam rumus

$$
JK_T = \sum y^2
$$
  
= 444.967

$$
JK_{reg} = \frac{(\Sigma xy)^2}{\Sigma x^2}
$$
  
= (364.600)<sup>2</sup>  
= 963.200  
= 132933.16  
= 963.200  
= 138.012

$$
JK_{res} = \sum y^2 - JK_{reg}
$$
  
= 444.967 - 138.012  
= 306.955  

$$
db_T = N - 1
$$
  
= 30 - 1  
= 29  

$$
dk_{reg} = 1
$$
  

$$
dk_{res} = N - k - 1
$$
  
= 30 - 1 - 1  
= 28  

$$
RK_{reg} = \frac{JK_{reg}}{ak_{reg}}
$$
  
= 138.012 = 138.012  
1  

$$
RK_{res} = \frac{JK_{res}}{ak_{res}}
$$
  
= 306.955 = 10.963  
28

$$
RK_{tot} = \frac{JK_{tot}}{dk_{tot}}
$$
  
= 444.967 = 15.344  

$$
29
$$
  

$$
R^{2} = \frac{(\sum xy)^{2}}{\sum x^{2} \sum y^{2}}
$$

$$
R^{2} = \frac{(364.600)^{2}}{(963.200)(444.967)}
$$

$$
= \frac{132933.16}{428591.893} = 0.310
$$

$$
F_{reg} = \frac{RK_{reg}}{RK_{res}}
$$

$$
F_{reg} = \frac{138.01}{10.963} = 12.589
$$

Harga F diperoleh  $F_{reg}$  kemudian dikonsultasikan dengan harga F tabel pada taraf signifikan 1 % dan 5 % dan db = N – 2. Hipotesis diterima jika  $F_{reg} > F_{tablel}$ . Untuk mengetahui lebih lanjut dapat dilihat dalam tabel berikut:

#### **Tabel 4.8**

#### **Tabel Hasil Analisis Regresi**

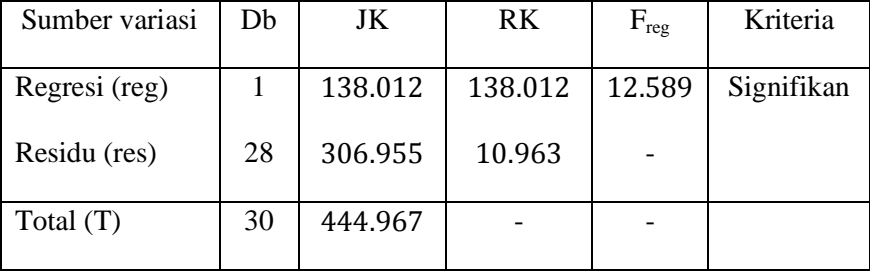

Setelah diadakan uji hipotesis, baik melalui analisis regresi dan koefisien pada F tabel dan r tabel pada taraf 5 % dan 1 %. Dan hasil konsultasi diperoleh, bahwa pada F tabel taraf 5 % nilainya sebesar 0.286, untuk taraf 1 % nilainya sebesar 7.636 sementara itu, nilai r tabel pada taraf 5 % nilainya sebesar 0.361 dan 1 % nilainya sebesar 0.463

#### **Tabel 4.9**

**Tabel Hasil Analisis Pengaruh**

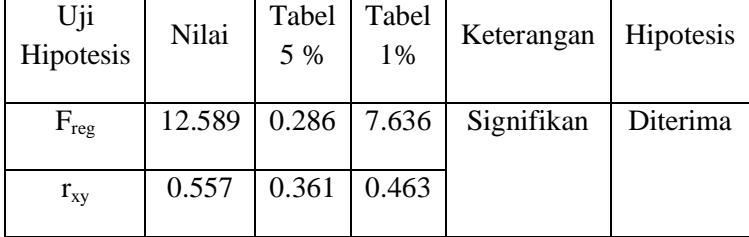

Dari uji analisis di atas, dapat diketahui bahwa ada pengaruh signifikan pada taraf 5 % maupun 1 %.

#### **C. Pembahasan Hasil Penelitian**

Berdasarkan hasil penelitian dan analisis data yang telah dilakukan menunjukkan bahwa ada pengaruh yang positif antara media komik terhadap perilaku akhlak terpuji hormat dan patuh siswa kelas IV MI NU 08 Brangsong Kendal. Hal ini dapat dilihat dari  $r_{xy}$  sebesar 0.557 sehingga  $r_{xy} > r_{table}$  (0,557 > 0,374/0,478) baik pada taraf 1% maupun 5%. Hal ini dapat dilihat dari persamaan regresi yaitu  $\overline{Y} = 0.348X + 60.050$ . Berdasarkan hasil hitungan diperoleh bahwa  $F_{\text{hitung}} = 12,589 > F_{\text{table}}$  pada taraf 5% adalah 4,196. Dan pada taraf 1% nilainya sebesar 7,636 Karena  $F_{\text{hitung}} > F_{\text{table}}$  maka dapat disimpulkan bahwa memiliki pengaruh yang positif. Berdasarkan perhitungan ini, Maka

hipotesis yang berbunyi: "Adanya pengaruh penerapan media komik terhadap perilaku akhlak terpuji hormat dan patuh siswa kelas IV MI NU 08 Brangsong Kendal" diterima.